# **fazer saque na betano - 2024/06/30 Notícias de Inteligência ! (pdf)**

**Autor: symphonyinn.com Palavras-chave: fazer saque na betano**

#### **Resumo:**

**fazer saque na betano : symphonyinn.com está esperando por você, as surpresas são infinitas!** 

1x, 2x e 12: Nomenclaturas nas Apostas Dupla Chance

As apostas desportivas têm ganho popularidade em **fazer saque na betano** todo o mundo, incluindo no Brasil. Na plataforma Betano,um dos mercados de apostas mais populares é o de "Dupla Chance". Neste mercado, você encontrará opções ligeiramente diferentes, como 1X, 2X e 12. Vejamos o que isso significa na prática.

Código Resultado Significado

**conteúdo:**

# **fazer saque na betano**

# **fazer saque na betano**

No Brasil, o Betano é uma plataforma popular para apostas esportivas e jogos de casino online. Agora, com o app Betano, é possível desfrutar dessa experiência em **fazer saque na betano** qualquer lugar e sempre que quiser. Este guia completto abordará tudo o que você precisa saber sobre como fazer o download do aplicativo Betano e começar a jogar.

#### **fazer saque na betano**

O Betano oferece diversos benefícios, incluindo:

- Bônus, Missões, Odds turbinadas e Apostas Grátis
- Experiência de cassino e apostas esportivas em **fazer saque na betano** um único lugar
- Interface fácil e intuitiva
- Disponível para Android e dispositivos iOS

## **Como fazer o download do Betano no Android?**

Para baixar o aplicativo Betano em **fazer saque na betano** dispositivos com Android, siga as seguintes etapas:

- 1. Visite o [cbet gg 4](/html/cbet-gg-4-2024-06-30-id-19517.html)
- 2. Clique no botão "Download"
- 3. Habilite a opção "Permitir fontes desconhecidas" nas configurações de seu celular
- 4. Instale o aplicativo

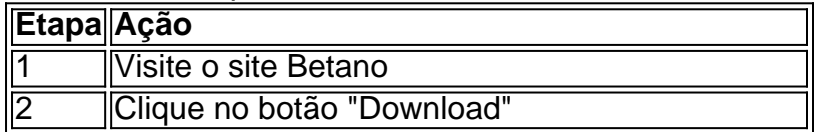

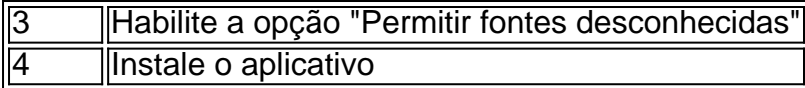

Seu celular deve possuir o Android 4.1 ou mais recente e ao menos 20 MB de espaço livre.

# **Como fazer o download do Betano no iOS?**

Para baixar o aplicativo Betano no seu dispositivo iOS, siga as etapas abaixo:

- 1. Visite a App Store
- 2. Procure "Betano Brasil"
- 3. Clique no botão "Obter" para baixar e instalar

## **Os dispositivos iOS devem possuir iOS 9.0 ou mais recente, compatível com iPhone, iPad e iPod Touch.**

## **Resumo:**

Baixar o Betano oferece vários benefícios e permite que você jogue whenever, wherever. Se você possui um dispositivo Android, siga as etapas para baixar o aplicativo diretamente do site Betano e habilitando "Permitir fontes desconhecidas". Se utilizador de um dispositivo iOS, visite a App Store, procure a aplicação "Betano Brasil" e clique em **fazer saque na betano** "Obter".

## **Perguntas frequentes:**

#### **E por que ainda não tenho o Betano instalado?**

Parece que você ainda não baixou o Betano. Comece a experimentá-lo agora seguindo as etapas fornecidas anteriormente.

#### **Informações do documento:**

Autor: symphonyinn.com Assunto: fazer saque na betano Palavras-chave: **fazer saque na betano - 2024/06/30 Notícias de Inteligência ! (pdf)** Data de lançamento de: 2024-06-30

#### **Referências Bibliográficas:**

- 1. [betfair ou bet365](/betfair-ou-bet365-2024-06-30-id-11511.pdf)
- 2. <u>[site vbet](/artigo/site-vbet-2024-06-30-id-44584.pdf)</u>
- 3. **[vbet eurovision](/vbet-eurovision-2024-06-30-id-48687.php)**
- 4. [green bets football prediction](https://www.dimen.com.br/category-news/pt-br/green-bets-football-prediction-2024-06-30-id-28833.shtml)